## **Projekt 12 – Lista**

W projekcie tym zaimplementujemy proste algorytmy działające na listach. Wstaw 6 przycisków o różnym działaniu. Każdy przycisk będzie reagował na kliknięcie:

**1. Generuj –** kiedy ten duszek zostanie kliknięty, zapyta użytkownika jaka ma być długa lista. Następnie wstawi na listę podaną przez użytkownika liczbę elementów wylosowanych z zakresu od 1 do 99.

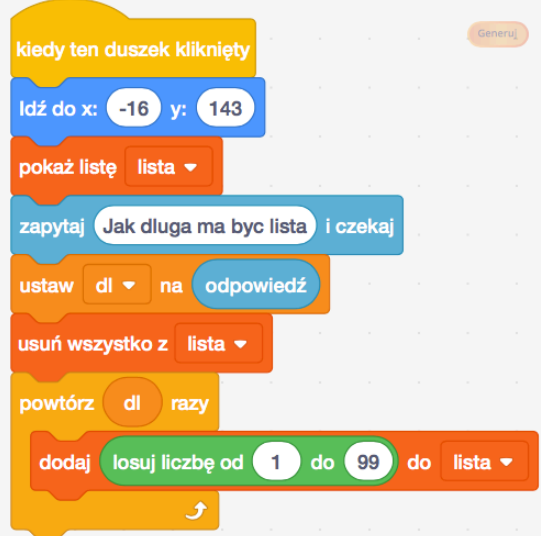

**2. MAX** – kiedy ten duszek zostanie kliknięty, zostanie wyszukany największy element na liście. Utwórz zmienną **elementMax**, w której będzie przechowywana wartość największego znalezionego do tej pory elementu z listy. Na początku zmienna elementMax będzie miała wartość pierwszego elementu z listy. Przejrzyj wszystkie elementy z listy. Za każdym razem, gdy napotkasz większy element, podmień na niego **elementMax**.

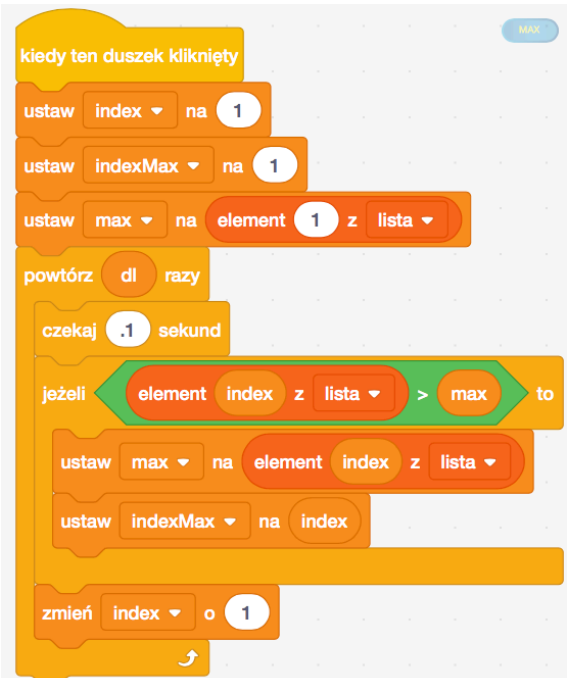

- **3. MIN** kiedy ten duszek kliknięty, zostanie wyszukany najmniejszy element na liście. Napisz skrypt dla tego przycisku.
- **4. Czy na liście** kiedy ten duszek kliknięty, na zostanie sprawdzone, czy podany przez użytkownika element znajduje się na liście. Napisz skrypt dla tego przycisku.
- **5. ILE** kiedy ten duszek kliknięty, zostanie policzone, ile razy podany przez użytkownika element znajduje się na liście. Utwórz zmienna **ile**. Przejrzyj cała listę. Za każdym razem, gdy napotkasz element równy wartości podanej przez użytkownika, zmień wartość **zmiennej ile o 1**.

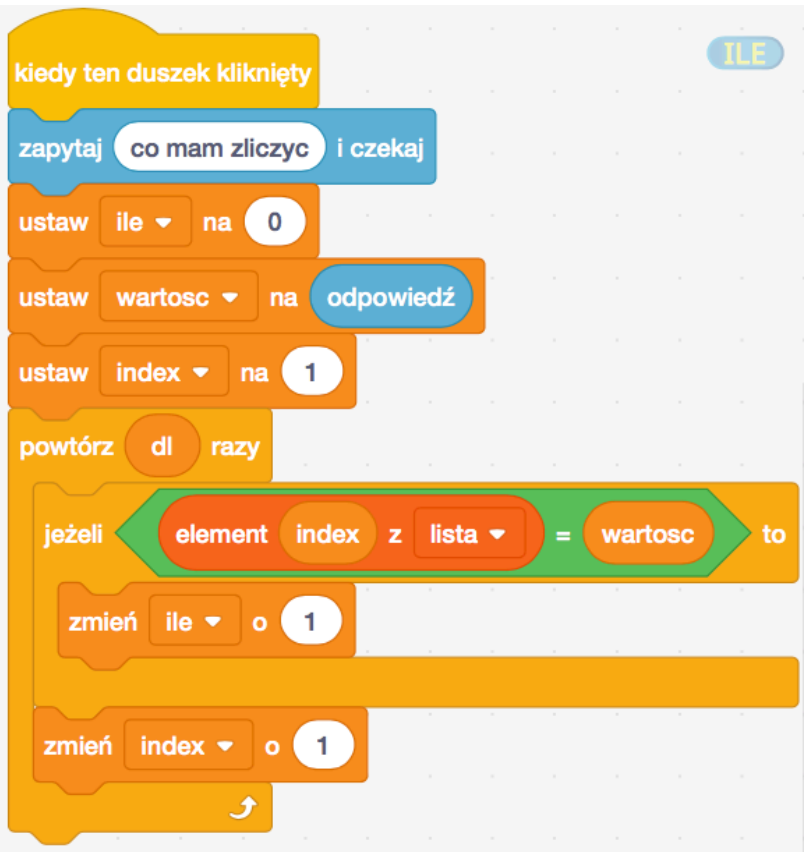

- **6. SORT** kiedy ten duszek kliknięty, lista zostanie posortowana. Poszukaj w Internecie algorytmu sortowanie bąbelkowe. Zaimplementuj ten algorytm w Scratchu.
	- powtarzaj długość razy:
		- ustaw indeks na 2
		- powtarzaj długość 1 razy:
			- jeżeli lista[indeks] < lista[indeks-1]:
				- zamień lista[indeks-1] z lista[indeks]
			- zmień indeks o 1.

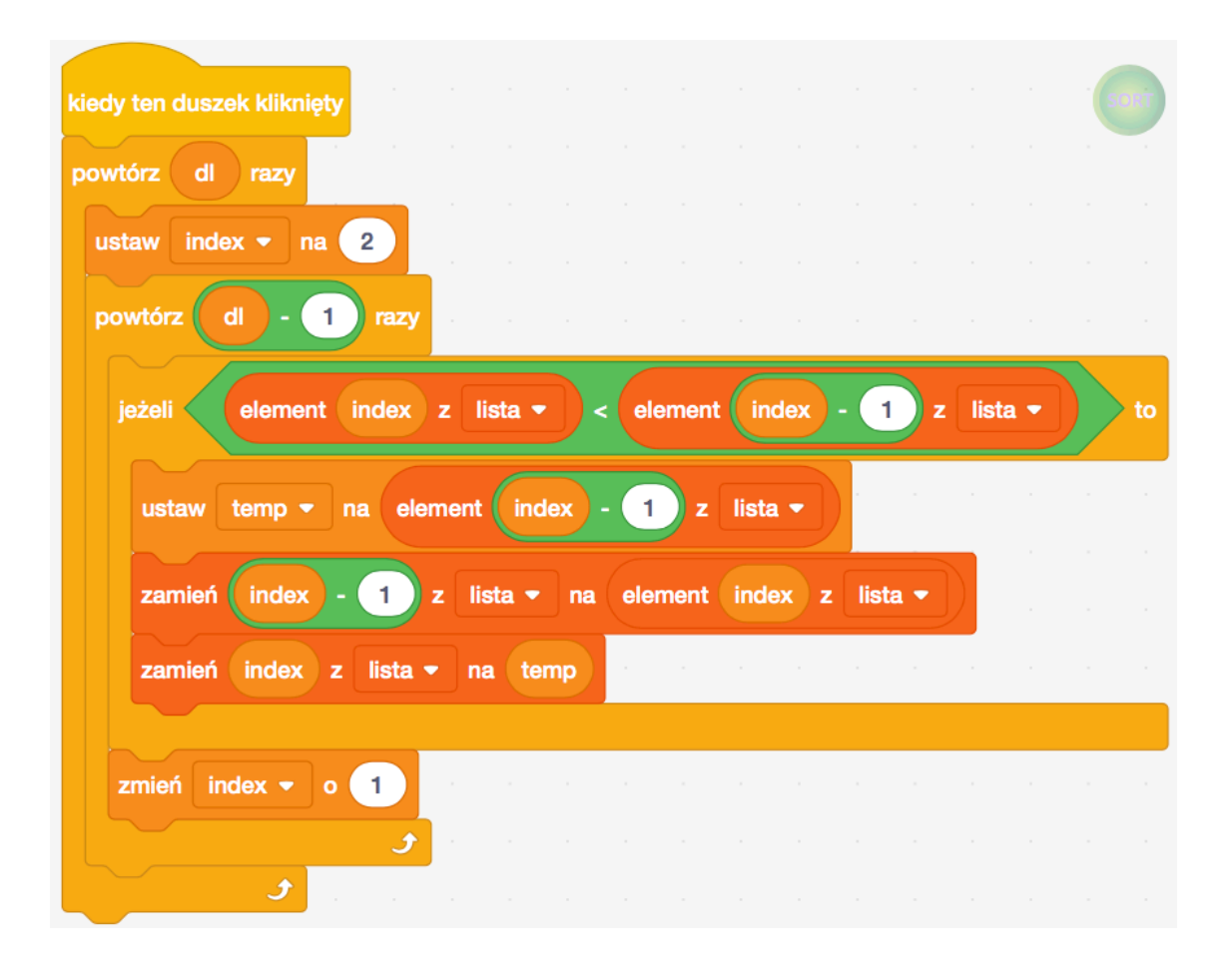